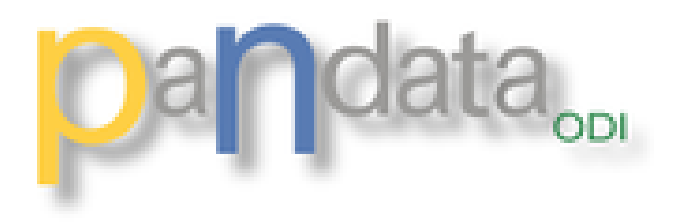

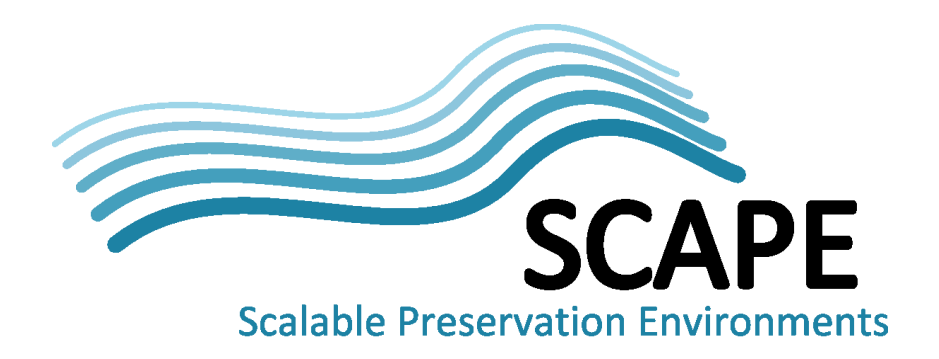

# **IRO Viewer (Data Journal)**

## **Preservation, Context and Linking**

Brian Matthews and Antony Wilson **STFC** 

 $ICAT Meet<sup>1</sup>$ Dublin, 25

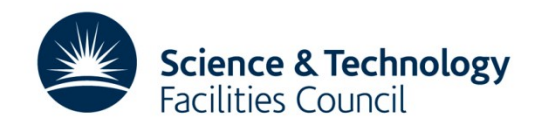

### **Overview**

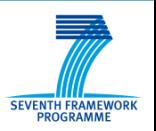

- Facility data and research objects
- Components
- Demo?
- Preservation
- Summary

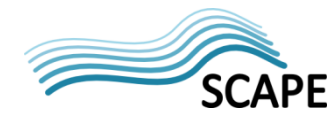

### **Facility Data and Research Objects**

### **DOI Data Access Process**

SEVENTH FRAMEWORK

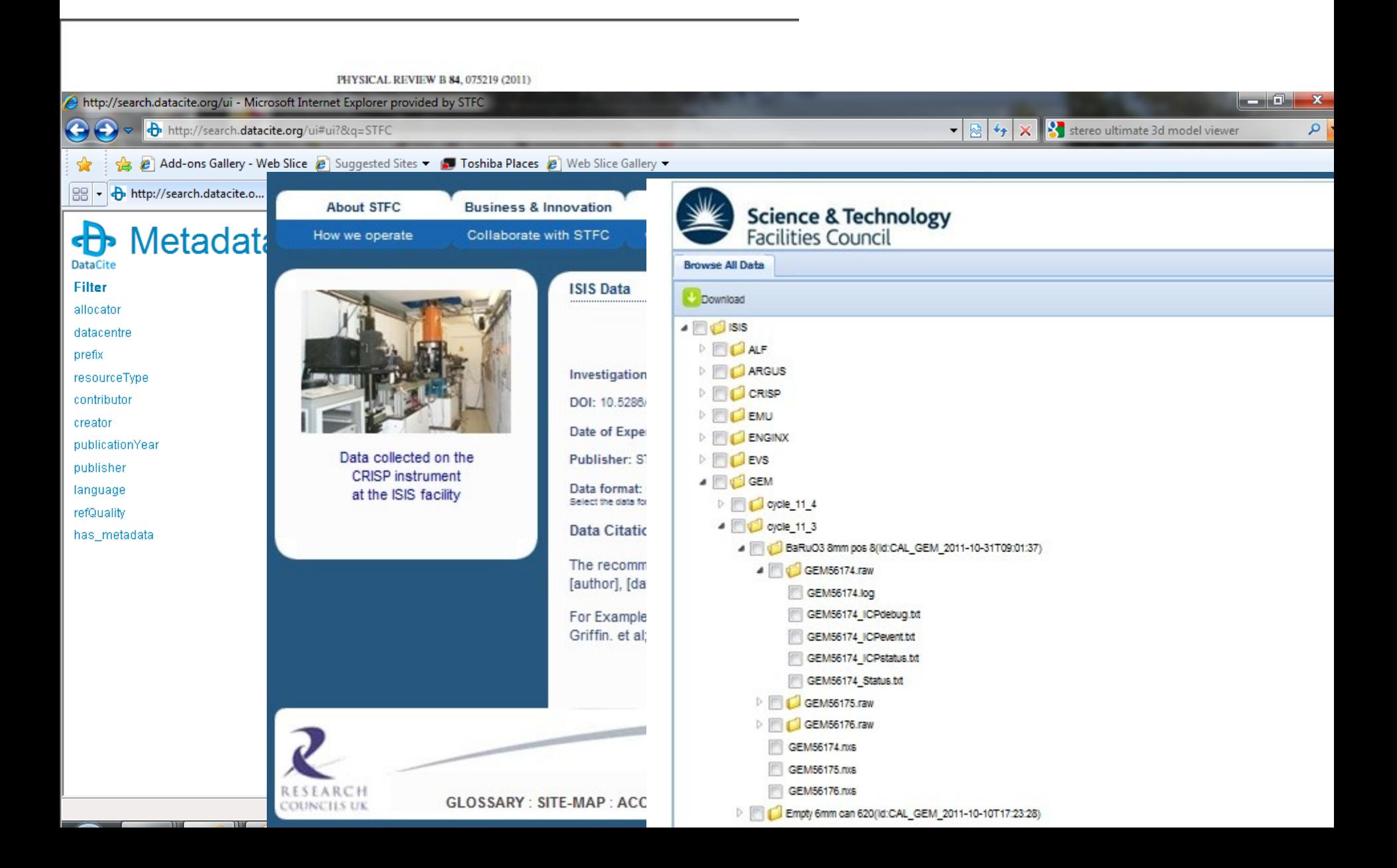

### **Is this enough?**

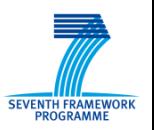

- What we have so far is good for:
	- us to manage data
	- users to access their own data
	- citation of raw data
- But
	- Publication and exchange of Investigations
		- Traceability and Validation?
		- Reuse of the data?
	- Preservation of Investigations
- Need to make context more explicit
	- Focussing on the dataset is the wrong subject of discourse

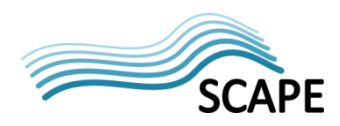

### **Facilities Data Lifecycle**

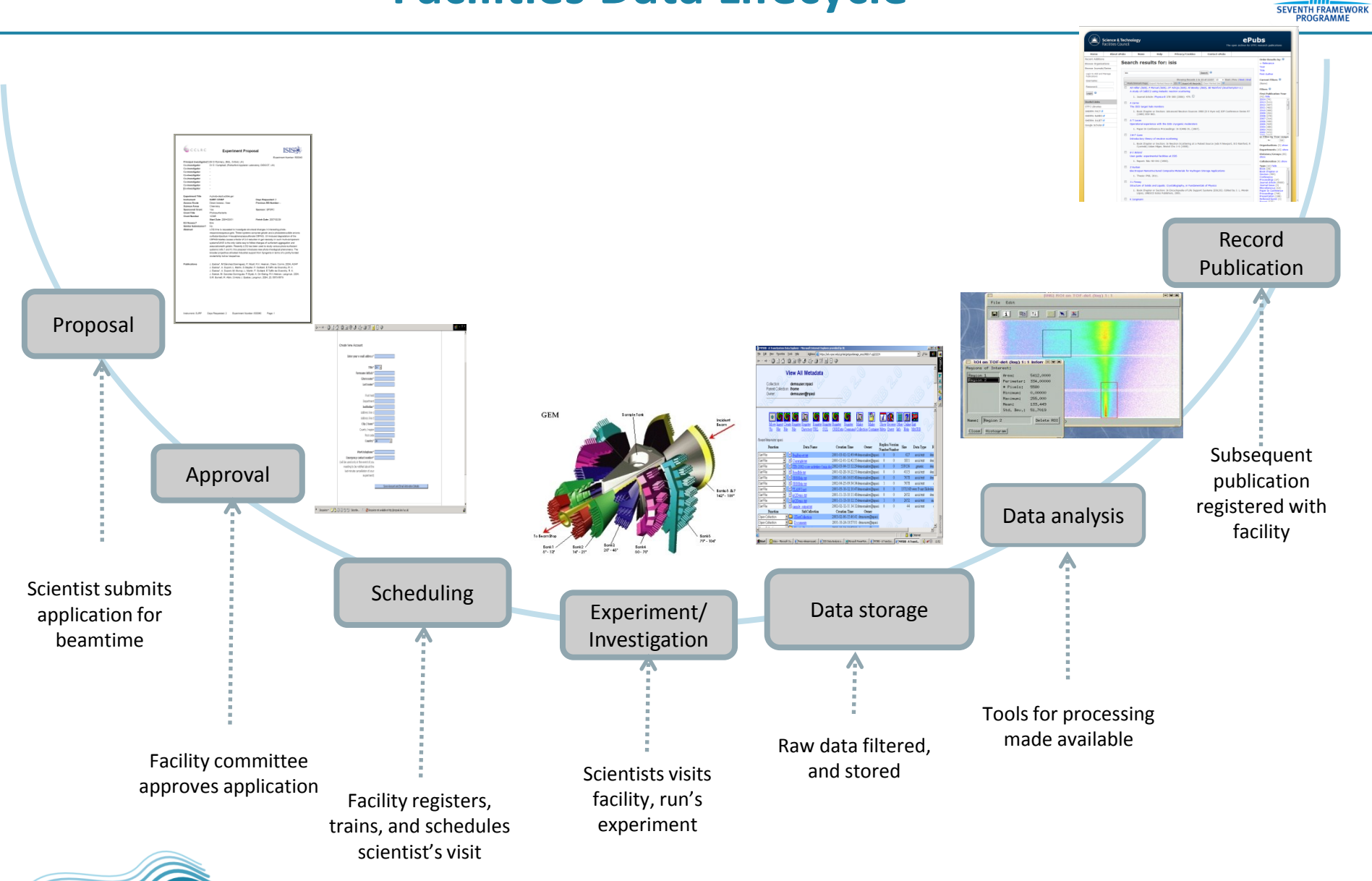

**SCAPE** 

This work was partially supported by the SCAPE Project.

The SCAPE project is co-funded by the European Union under FP7 ICT-2009.4.1 (Grant Agreement number 270137).

### **Publishing Investigations**

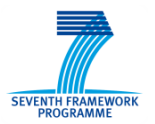

- So what we want is a record of **EXPERIMENTS** not data.
- Thus want the record of the context
	- The experimental intention and actors
	- The instruments and configurations used
	- The sample
	- The environmental parameters and context
	- The Raw Data
- Thus we want to publish a record of the whole *INVESTIGATION*
	- Can get most of this this from what we have
- The Investigation becomes a "first class" research object
	- Published
	- Identified and treated as a single entity
	- Cited and credited
	- Record of the output of the *facility*
- Analogous to a Journal Article
	- Investigation as the unit of discourse for scientific facilities.
- But also as an access point for validation and reuse
	- Because we have a record of what actually happened.

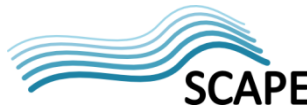

## **Our DataCite entries are in fact Investigations <b>CHEC**

**(red is for "data" notion, and green is for "investigation")**

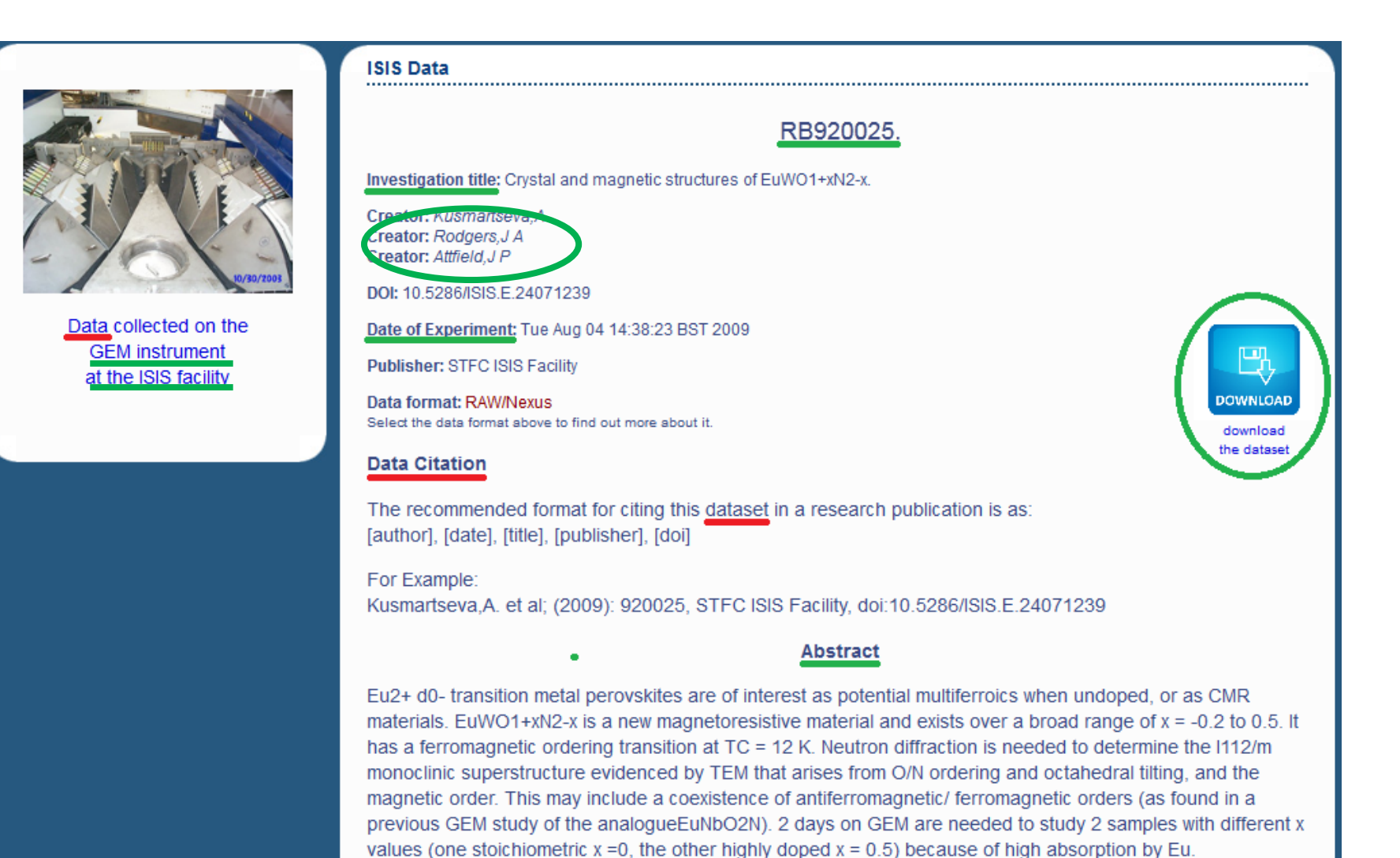

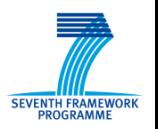

• Represent the "investigation" as a Research Object

• Research Objects (ROs) are semantically rich aggregations of resources that bring together data, methods and people in scientific investigations. Their goal is to create a class of artefacts that can encapsulate our digital knowledge and provide a mechanism for sharing and discovering assets of reusable research and scientific knowledge

[www.researchobject.org](http://www.researchobject.org/) and elsewhere

• Use RDF, Semantic Web and Linked Data Technologies to support this

• And we can experiment with these tools for our data This work was partially supported by the SCAPE Project. **SCAPF** The SCAPE project is co-funded by the European Union under FP7 ICT-2009.4.1 (Grant Agreement number 270137).

## **Building an Investigation Research Object**

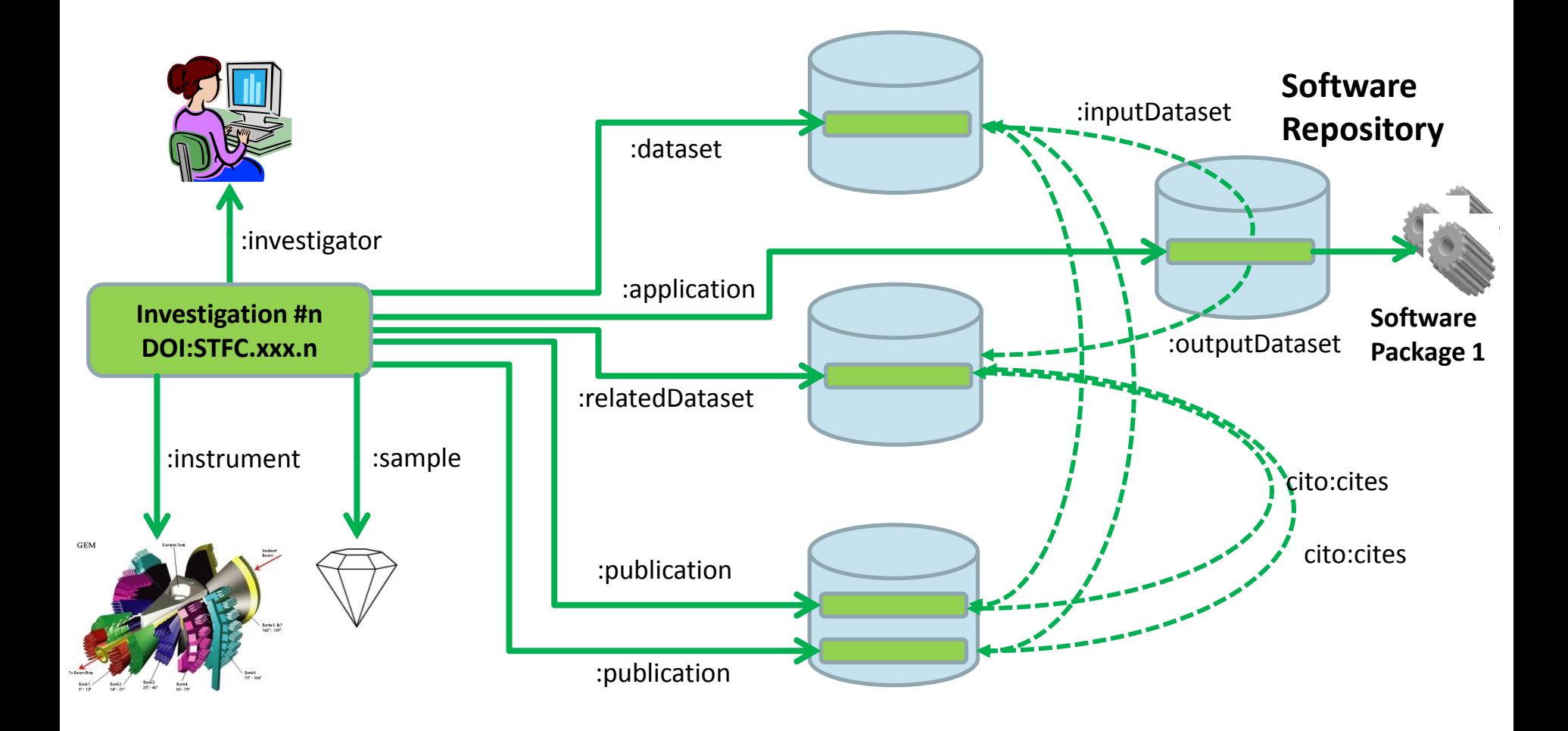

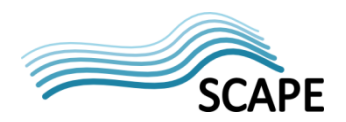

- Annotations used to construct a Research Object
	- <http://www.w3.org/community/openannotation/>
	- More on this later

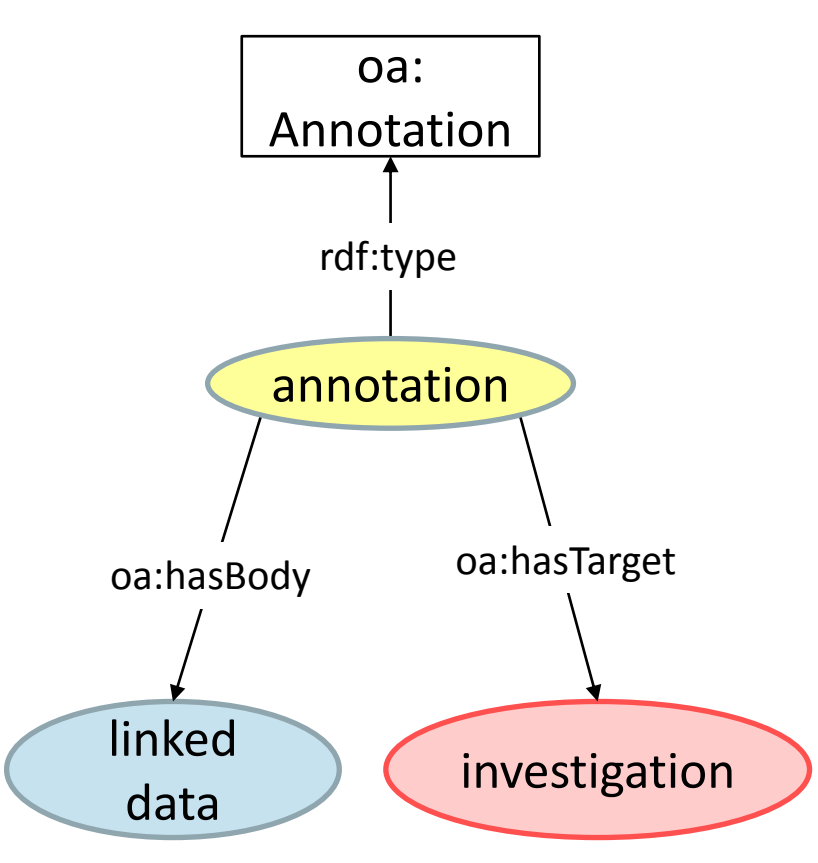

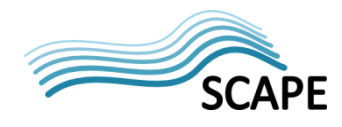

*This work was partially supported by the SCAPE Project. The SCAPE project is co‐funded by the European Union under FP7 ICT‐2009.4.1 (Grant Agreement number 270137).* SEVENTH FRAMEWORK

### **Components**

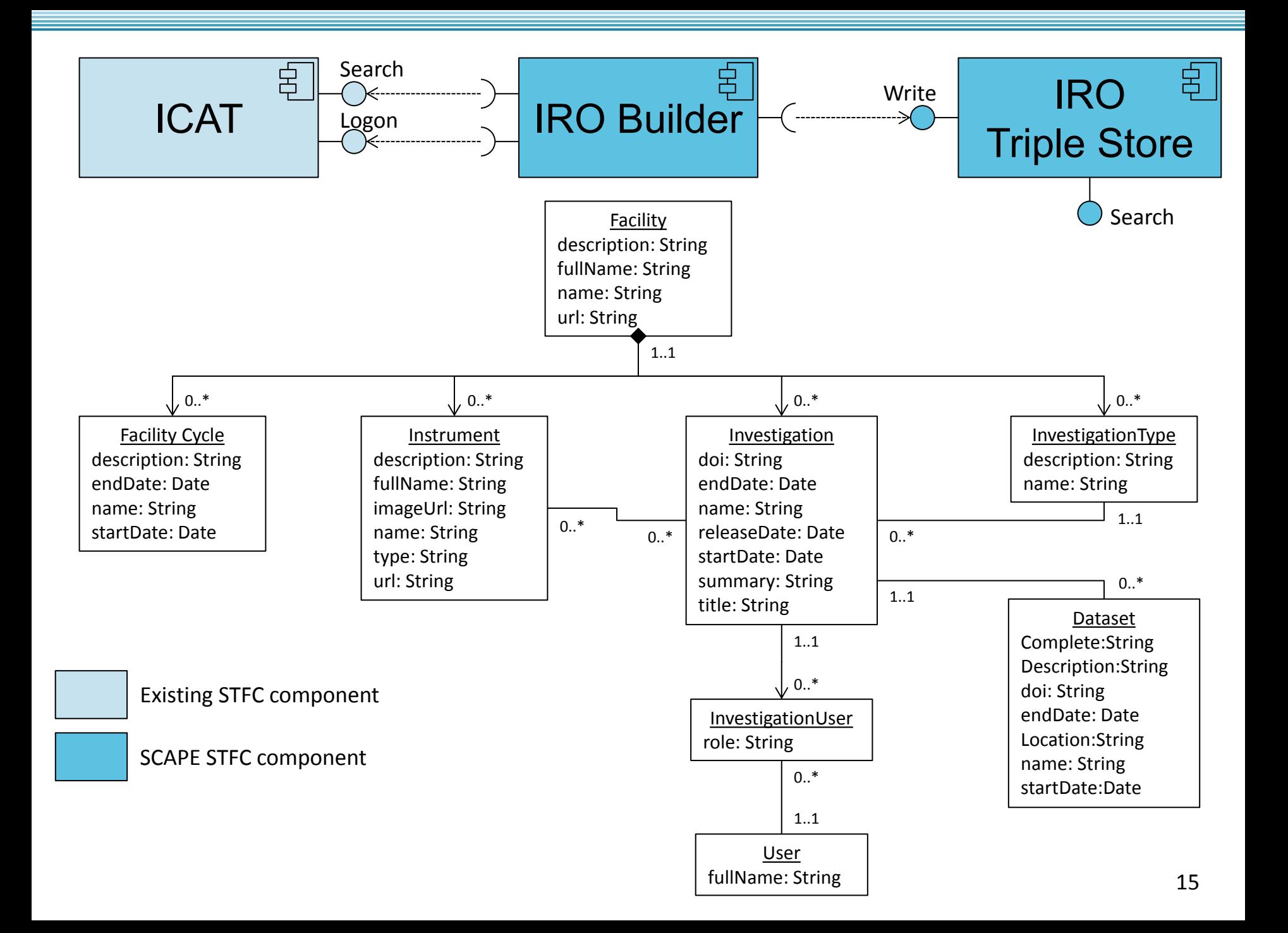

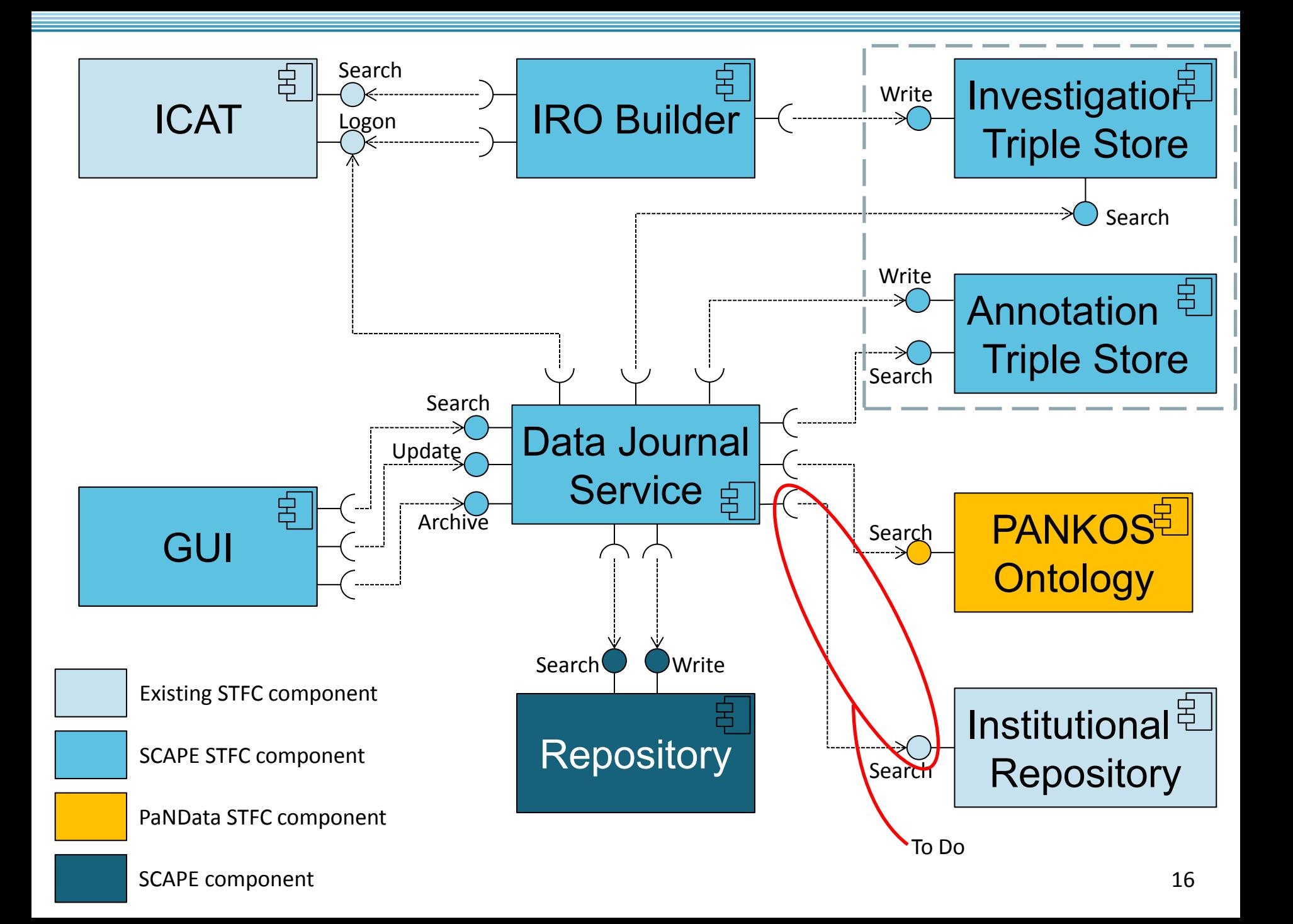

### **Annotation - Semantic Tagging**

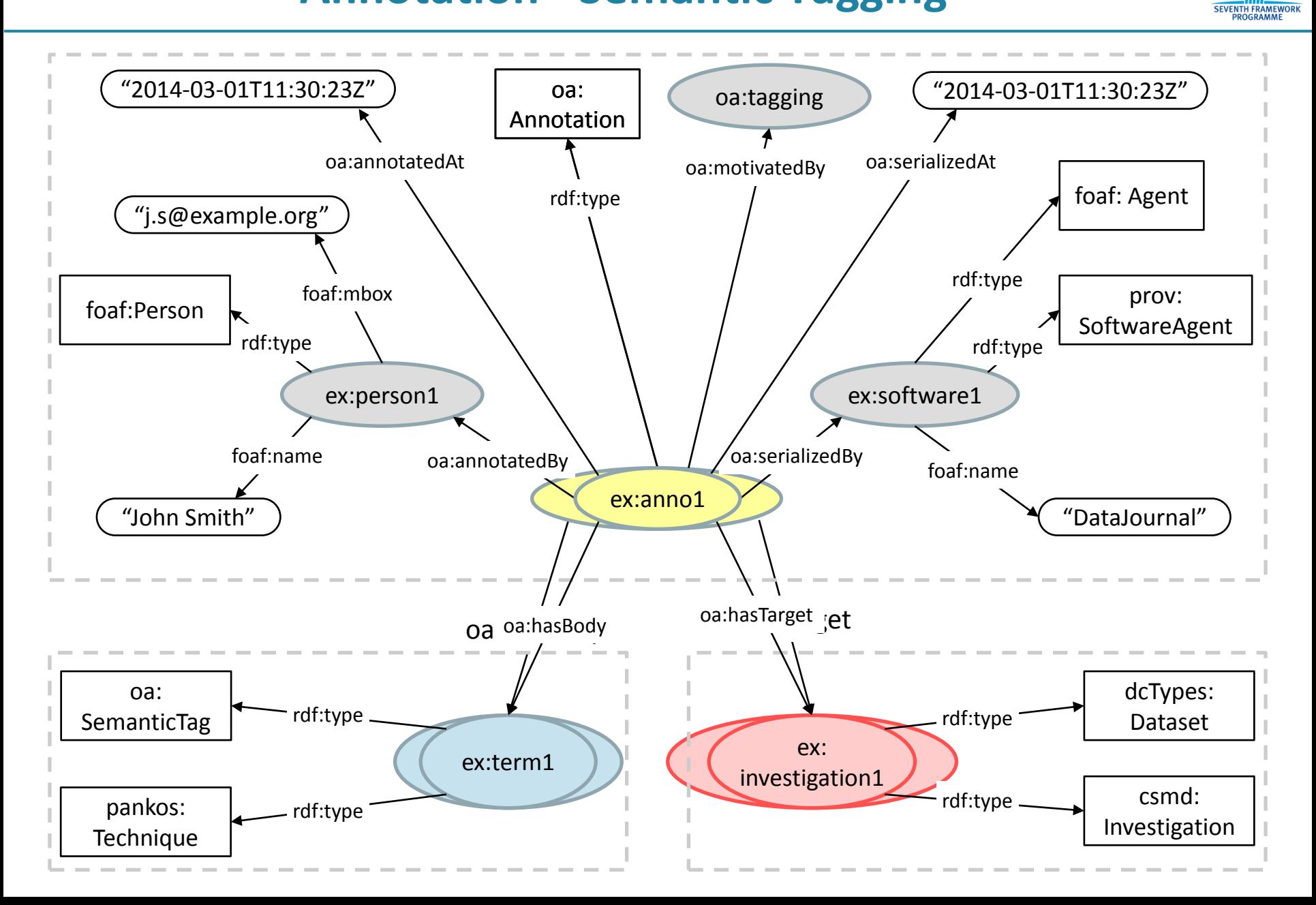

### **Annotation – Linking Software**

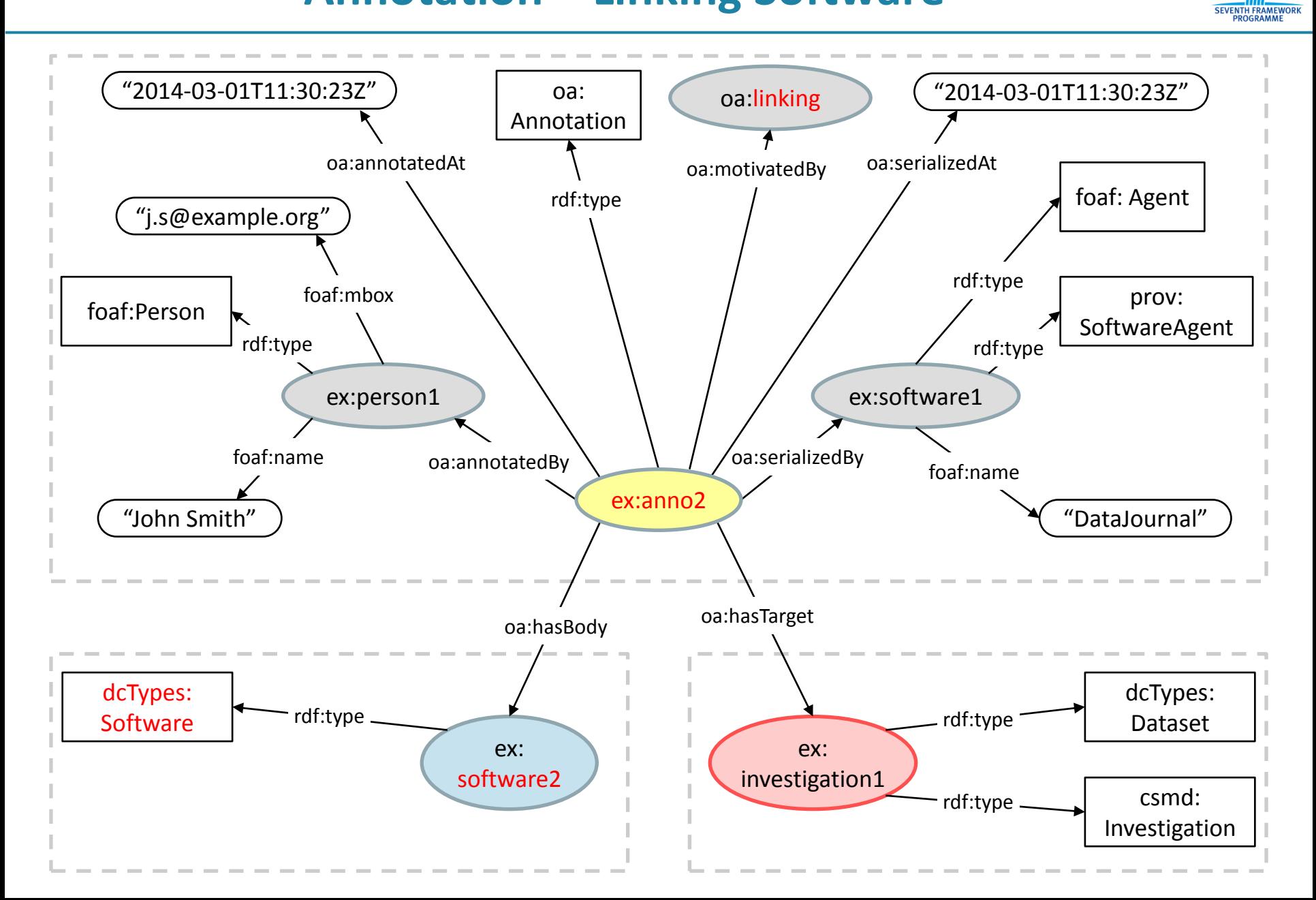

### **Annotation – Citations**

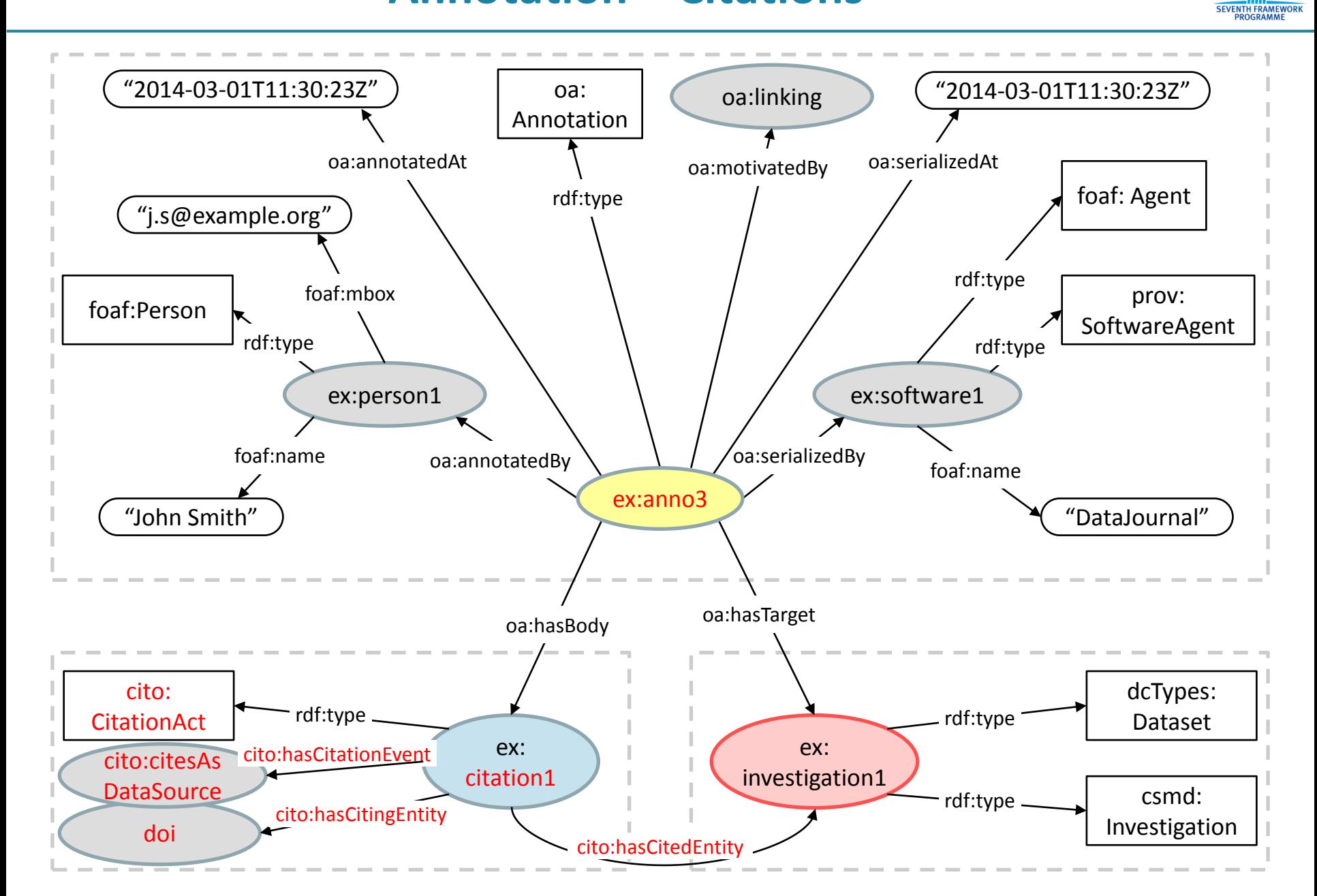

### **Demo**

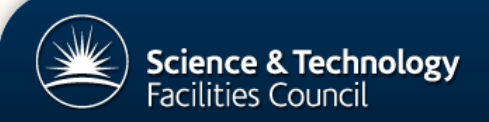

The archive for ISIS research data

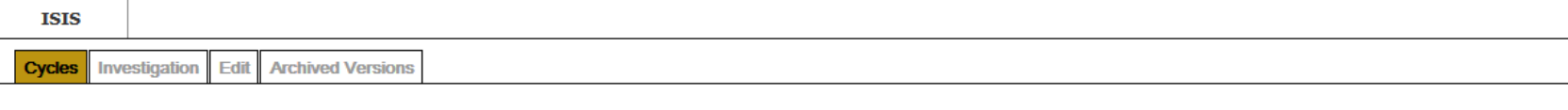

#### This is the main index for the ISIS Data Journal.

**Filters** 

 $\blacktriangleright$  Inves

 $\blacktriangleright$  Instru

There is an entry in the journal for every investigation carried out at ISIS that has a DOI or is no longer in the embargo period. The investigations are grouped into cycles, where a cycle is a period of time during which ISIS was running. The references for the investigation are in the form [Author], [Date], [Title/RB Number], [Publisher], [DOI], where RB Number is a unique number allocated to the investigation. The investigations are sorted by start date. Long running investigations may appear in more than one cycle.

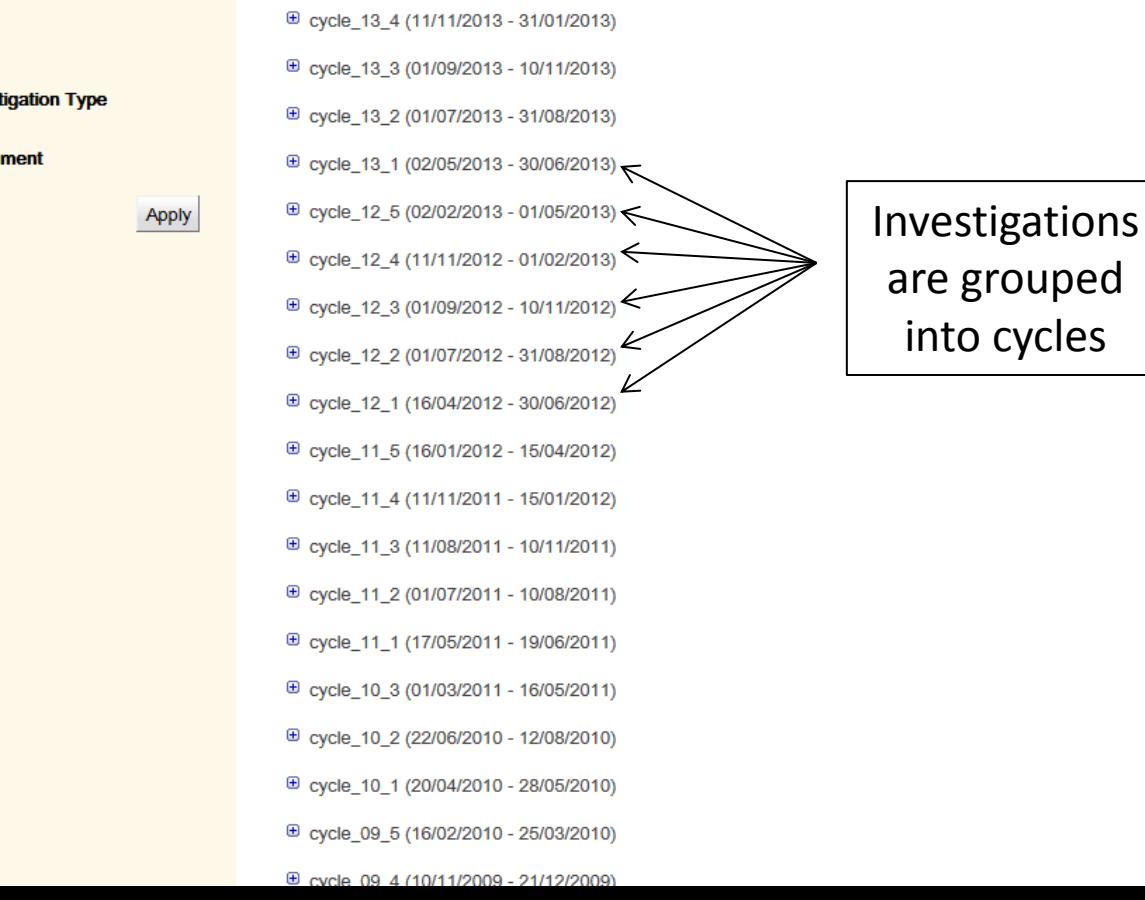

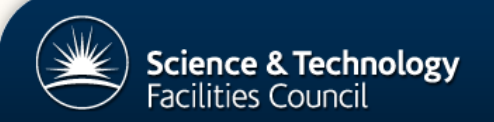

-1

### **ISIS Data Journal**

The archive for ISIS research data

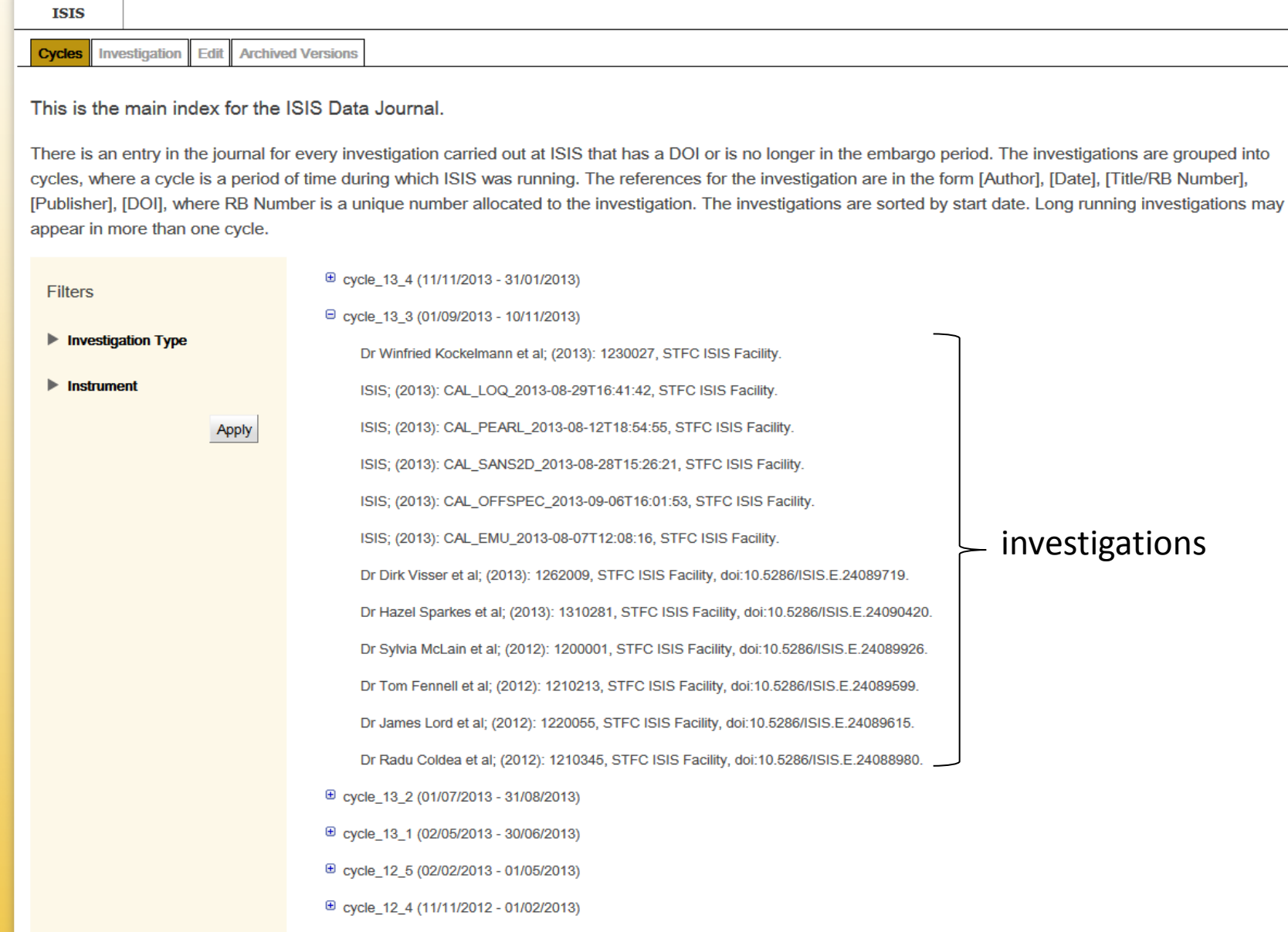

 $\oplus$  cycle 12 3 (01/09/2012 - 10/11/2012)

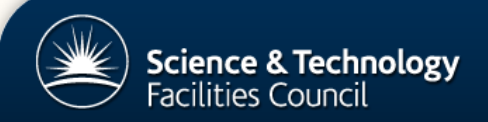

The archive for ISIS research data

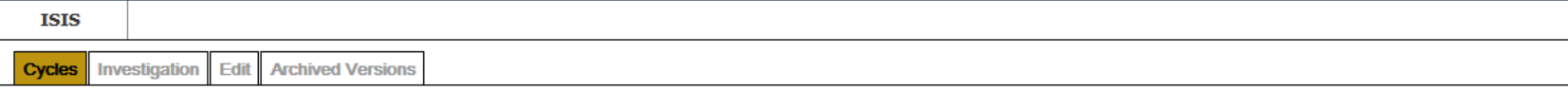

#### This is the main index for the ISIS Data Journal.

Apply

There is an entry in the journal for every investigation carried out at ISIS that has a DOI or is no longer in the embargo period. The investigations are grouped into cycles, where a cycle is a period of time during which ISIS was running. The references for the investigation are in the form [Author], [Date], [Title/RB Number], [Publisher], [DOI], where RB Number is a unique number allocated to the investigation. The investigations are sorted by start date. Long running investigations may appear in more than one cycle.

**Filters** 

⊕ cycle\_13\_4 (11/11/2013 - 31/01/2013) □ cycle 13 3 (01/09/2013 - 10/11/2013)

▼ Investigation Type

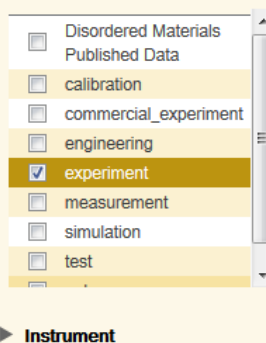

Dr Dirk Visser et al; (2013): 1262009, STFC ISIS Facility, doi:10.5286/ISIS.E.24089719. Dr Hazel Sparkes et al; (2013): 1310281, STFC ISIS Facility, doi:10.5286/ISIS.E.24090420. Dr Sylvia McLain et al; (2012): 1200001, STFC ISIS Facility, doi:10.5286/ISIS.E.24089926. Dr Tom Fennell et al; (2012): 1210213, STFC ISIS Facility, doi:10.5286/ISIS.E.24089599. Dr James Lord et al; (2012): 1220055, STFC ISIS Facility, doi:10.5286/ISIS.E.24089615. Dr Radu Coldea et al; (2012): 1210345, STFC ISIS Facility, doi:10.5286/ISIS.E.24088980. ⊕ cycle\_13\_2 (01/07/2013 - 31/08/2013) ⊕ cycle\_13\_1 (02/05/2013 - 30/06/2013)  $\textcircled{+}$  cycle\_12\_5 (02/02/2013 - 01/05/2013) 12\_4 (11/11/2012 - 01/02/20 **Filters are** <sup>⊕</sup> cycle\_12\_3 (01/09/2012 used to ⊕ cycle\_12\_2 (01/07/2012 - 31/08/20 restrict results ⊕ cycle\_12\_1 (16/04/2012 - 30/06/2 ⊕ cycle\_11\_5 (16/01/2012 - 15/04/2012)  $\text{E}$  cycle\_11\_4 (11/11/2011 - 15/01/2012) ⊕ cycle\_11\_3 (11/08/2011 - 10/11/2011) E cycle 11 2 (01/07/2011 - 10/08/2011)

#### filtered results

□ cycle\_09\_5 (16/02/2010 - 25/03/2010)

Professor John Evans; (2009): Magnetic and Structural Studies on Oxychalcogenides, STFC ISIS Facility.

Dr Diane Holland et al; (2009): Disorder in substituted beta-tricalcium phosphate for waste immobilisation, STFC ISIS Facility.

Dr Stuart Clarke; (2009): calcite water interface, STFC ISIS Facility.

Dr David Lennon et al; (2009): Evolutionary developments in the use of INS to investigate heterogeneous catalysts., STFC ISIS Facility.

#### Investigations are presented in the style of references

Dr Ondrej Muransky et al; (2009): Continuation of Proposal (RB820197): The elasto-plastic response of dual-phase Zr-2.5Nb alloy using in-situ ND diffraction & EPSC modelling, STFC ISIS Facility.

Dr Ali Zarbakhsh et al; (2009): Surfactants at the metal-oil interface, STFC ISIS Facility.

Dr Gabriel Cuello; (2009): Absolute normalisation of spectra in DINS experiments: exploring the route to obtain scattering cross-sections, STFC **ISIS Facility.** 

Dr Mark Johnson et al; (2009): A search for transverse phonons in DNA, STFC ISIS Facility.

Dr Matthew Tucker; (2009): Pressure-temperature phase diagram of of the Jahn-Teller transition in LaMnO3, STFC ISIS Facility.

Dr Devashi Adroja et al; (2009): Inelastic neutron scattering investigations of the high temperature phase transition in YbAl3C3, STFC ISIS Facility.

Dr Abbie McLaughlin et al; (2009): The Crossover Between Giant Magnetoresistance and Superconductivity in RuSr2Gd1.8-xY0.2CexCu2O10-d, STFC ISIS Facility, doi:10.5286/ISIS.E.24078932.

Dr Howard Stone et al; (2009): Inter-phase load partitioning in a directionally-solidified Cr-Cr3Si eutectic, STFC ISIS Facility, doi:10.5286/ISIS.E.24078918.

Dr Winfried Kockelmann; (2009): Crystallographic determination of the minting of coins in Tudor Britain : an study of the Mary Rose collection., STFC ISIS Facility.

Dr Matthias Gutmann et al; (2009): Diffuse scattering study of single crystal PrBa2Cu3O7-x, STFC ISIS Facility.

Dr Winfried Kockelmann; (2009): Combined imaging and diffraction studies of Renaissance bronzes, STFC ISIS Facility.

Dr Devashi Adroja et al; (2009): Experimental evidence for quadrupolar order in the heavy fermion compound Ce3Pd20Si6, STFC ISIS Facility.

Dr Devashi Adroja et al; (2009): Excitations in an orbitally dimerized spin S=1 honeycomb antiferromagnet, STFC ISIS Facility, doi:10.5286/ISIS.E.24077575.

unknown; (2009): 28/9-01 D2O + Pb 10t 80K, STFC ISIS Facility.

Dr Christophe Candolfi; (2009): Structural investigations of type-I clathrate compounds, STFC ISIS Facility.

unknown; (2009): µSR STUDY OF SPIN-FLUCTUATIONS IN ITINERANT METAMAGNETIC LACO9SI4, STFC ISIS Facility.

Professor Jon Goff et al; (2009): Divacancy superstructures and enhanced thermopower in NaxCayCoO2, STFC ISIS Facility, doi:10.5286/ISIS.E.24076930.

Dr Maria Paula Marques et al; (2009): THE CONFORMATIONAL BEHAVIOUR OF ANTIOXIDANT CHROMONES, STFC ISIS Facility.

Dr Graeme Blake et al; (2009): Crystal and magnetic structures of the anionogenic ferromagnet Ba0.85K0.15O2, STFC ISIS Facility, doi:10.5286/ISIS.E.24073785.

Dr Edward Oliver et al; (2009): Mg\_sample5\_-150deg\_a;s-5;e0.00;p34.74, STFC ISIS Facility, doi:10.5286/ISIS.E.24071501.

Dr Motthiae Qutmann: (2000): Noutron Diffraction Studies on CaCrEo2Ae2 compound. STEC JSIS Foojity

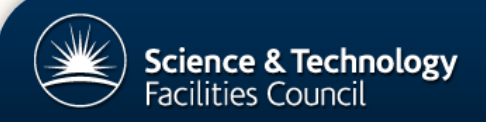

The archive for ISIS research data

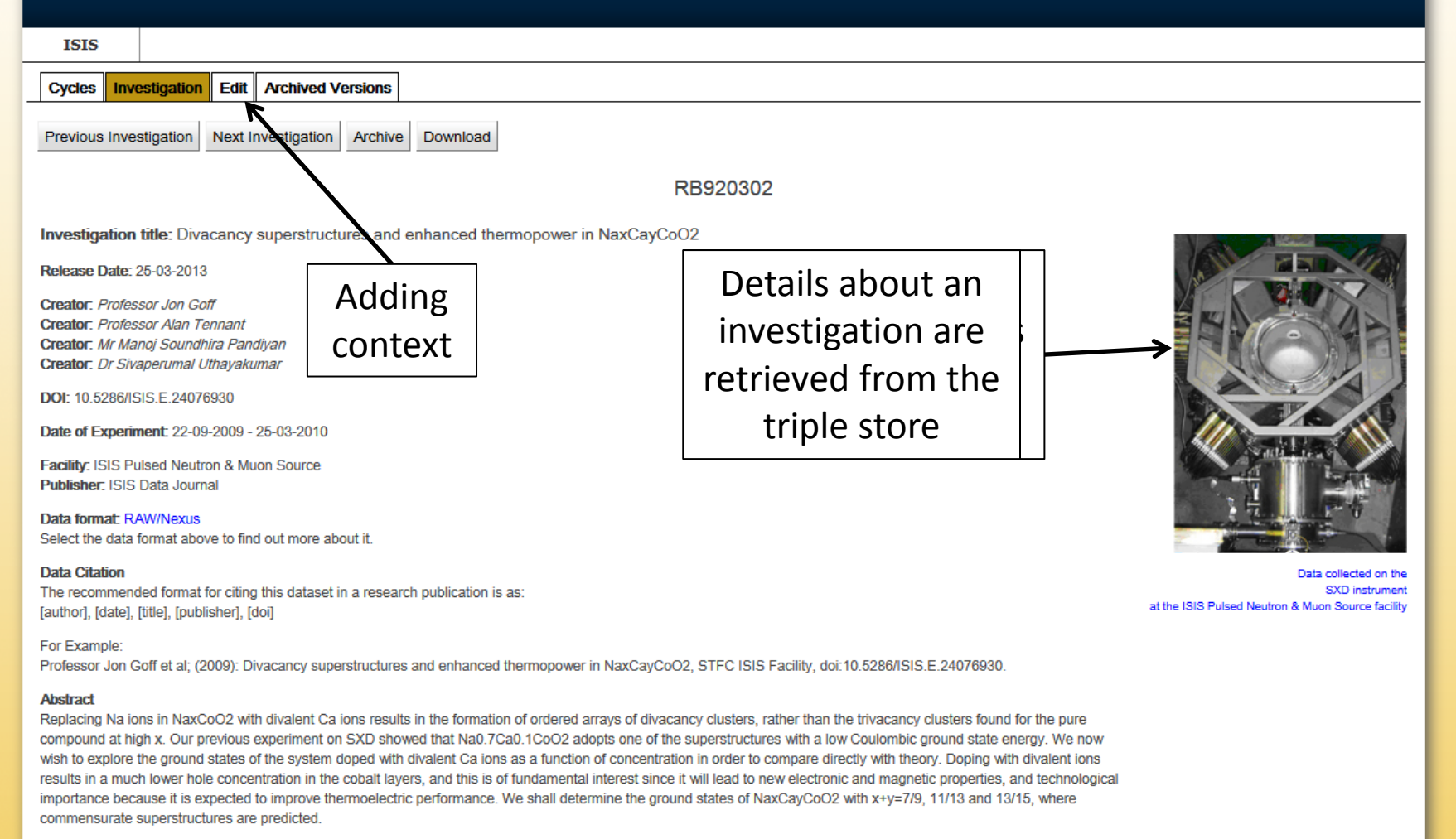

- Additional Parameters
- **Data Sets**

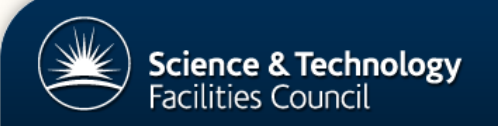

The archive for ISIS research data

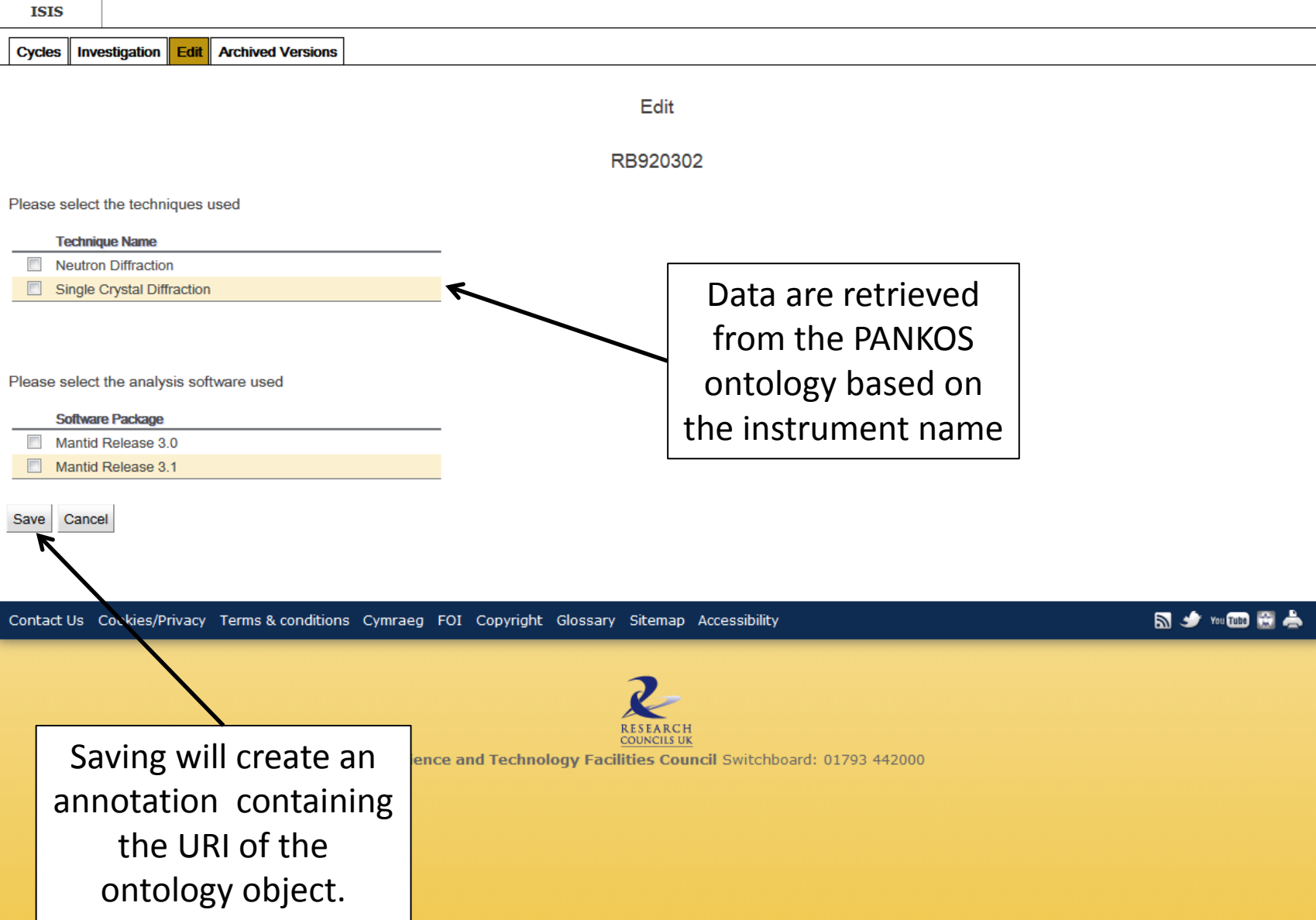

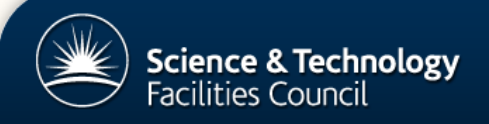

 $\blacktriangle$ 

 $\equiv$ 

The archive for ISIS research data

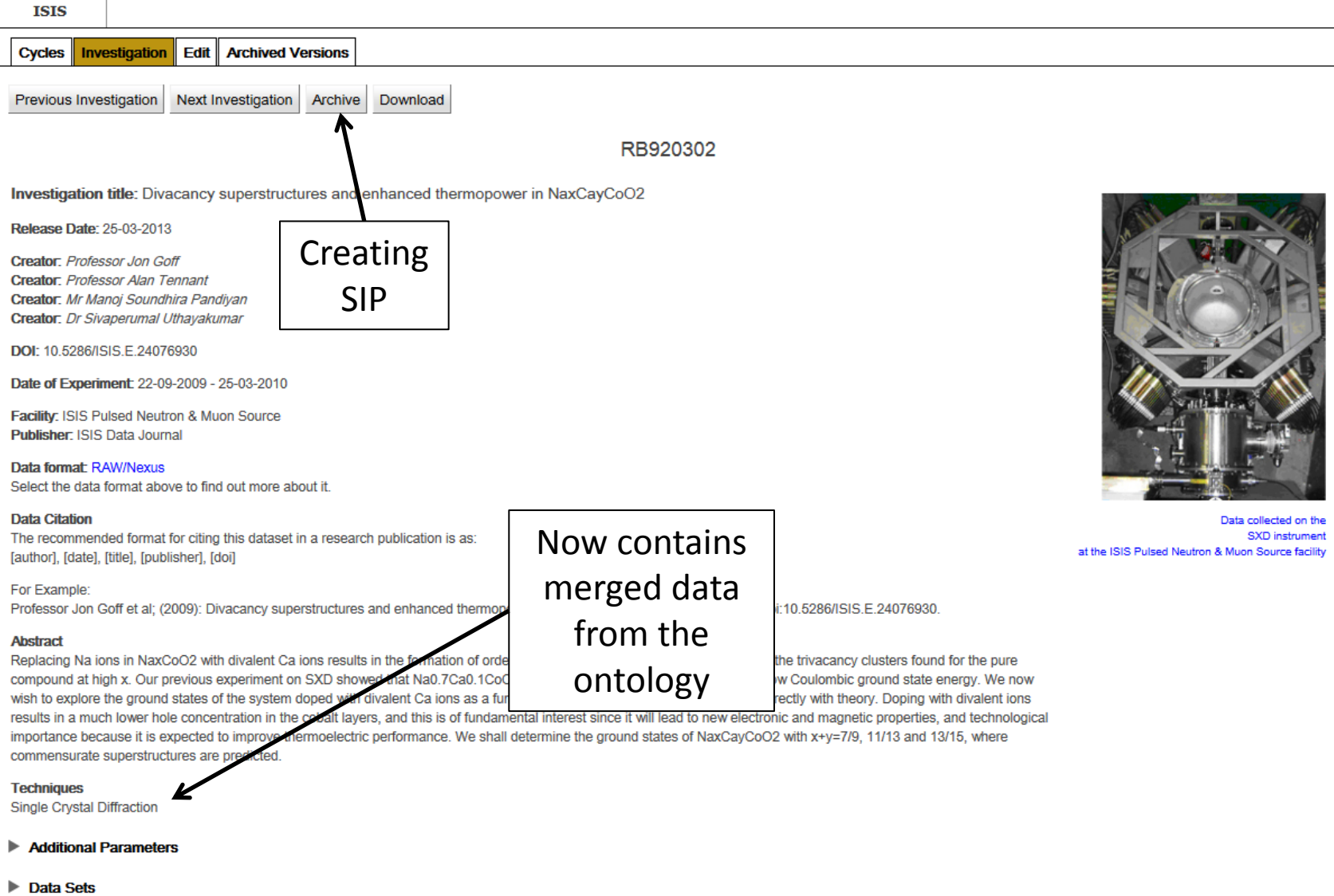

### **Preservation**

### **User Initiated Preservation**

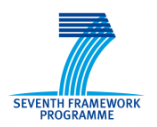

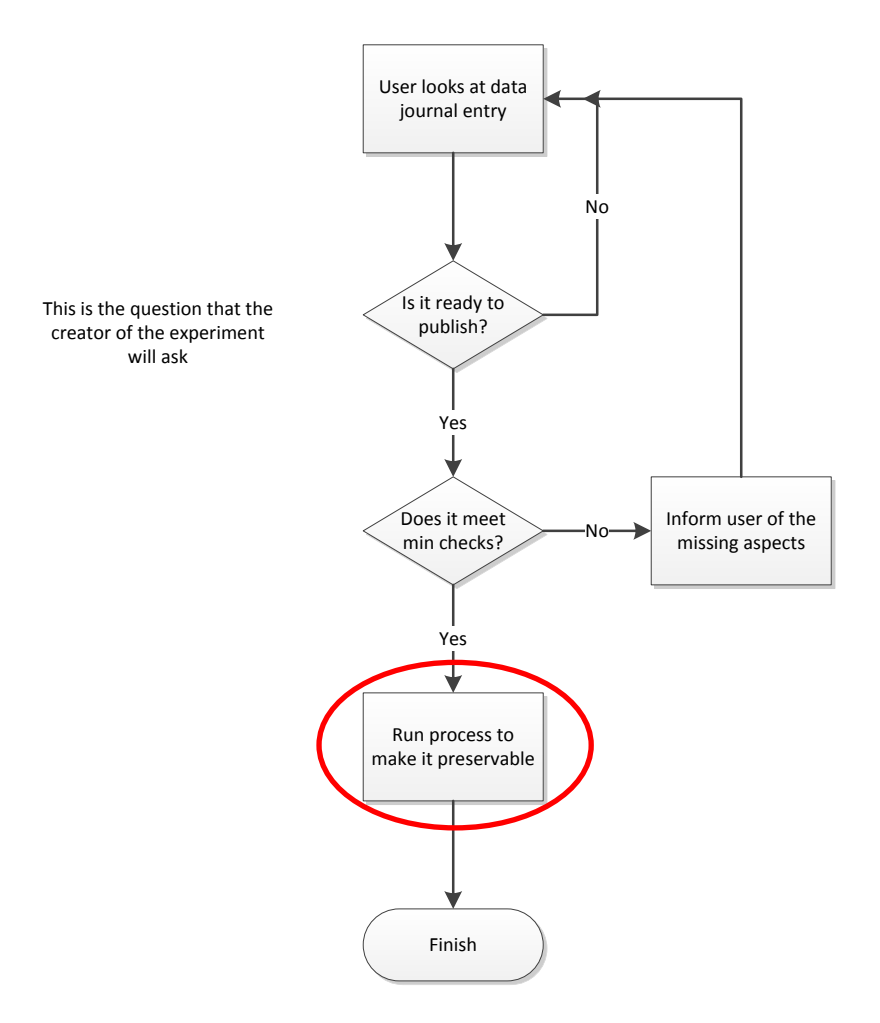

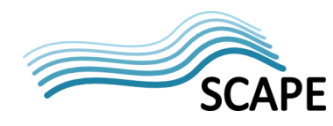

29 *This work was partially supported by the SCAPE Project. The SCAPE project is co‐funded by the European Union under FP7 ICT‐2009.4.1 (Grant Agreement number 270137).*

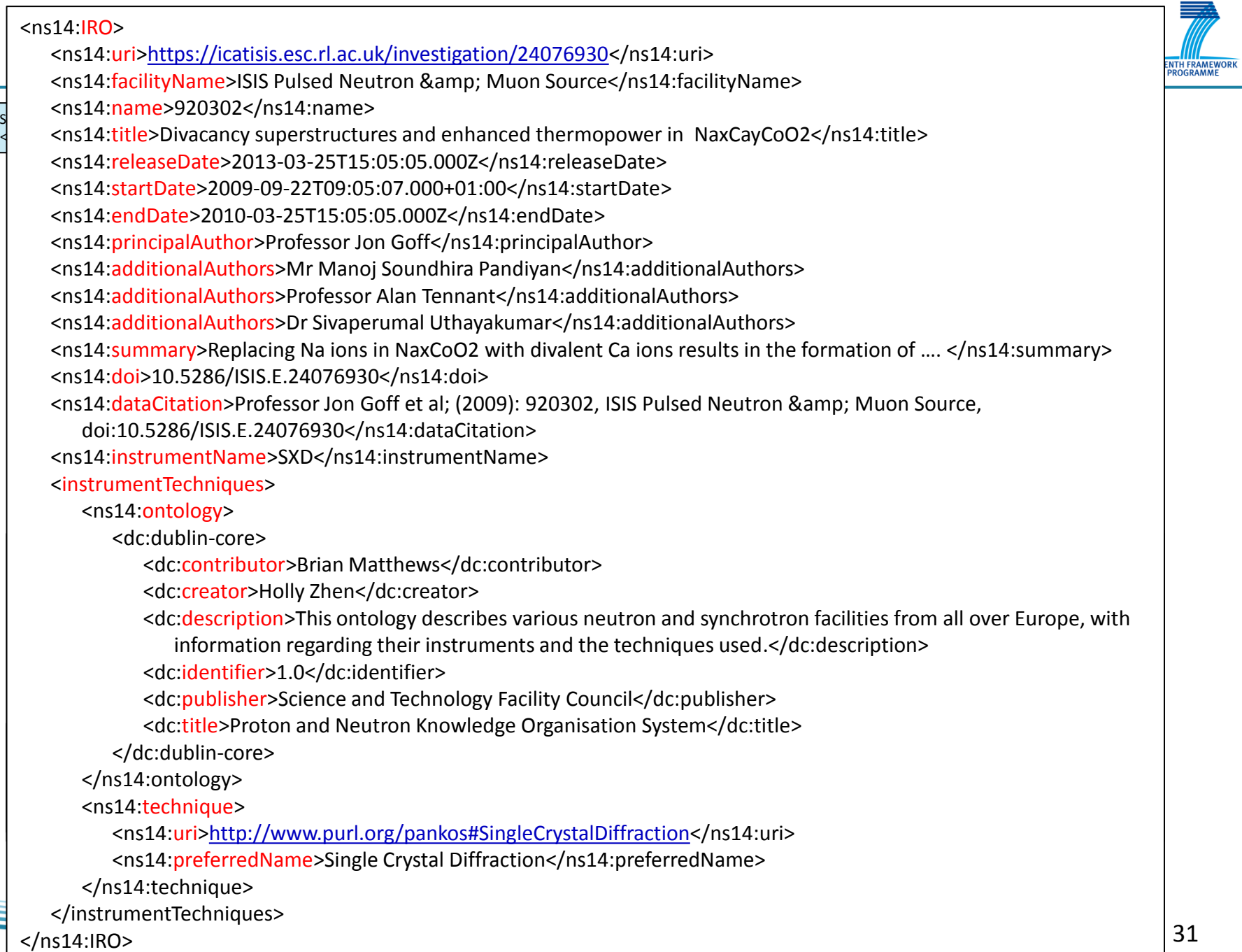

**METS** 

31

### **Automated Preservation**

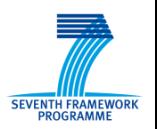

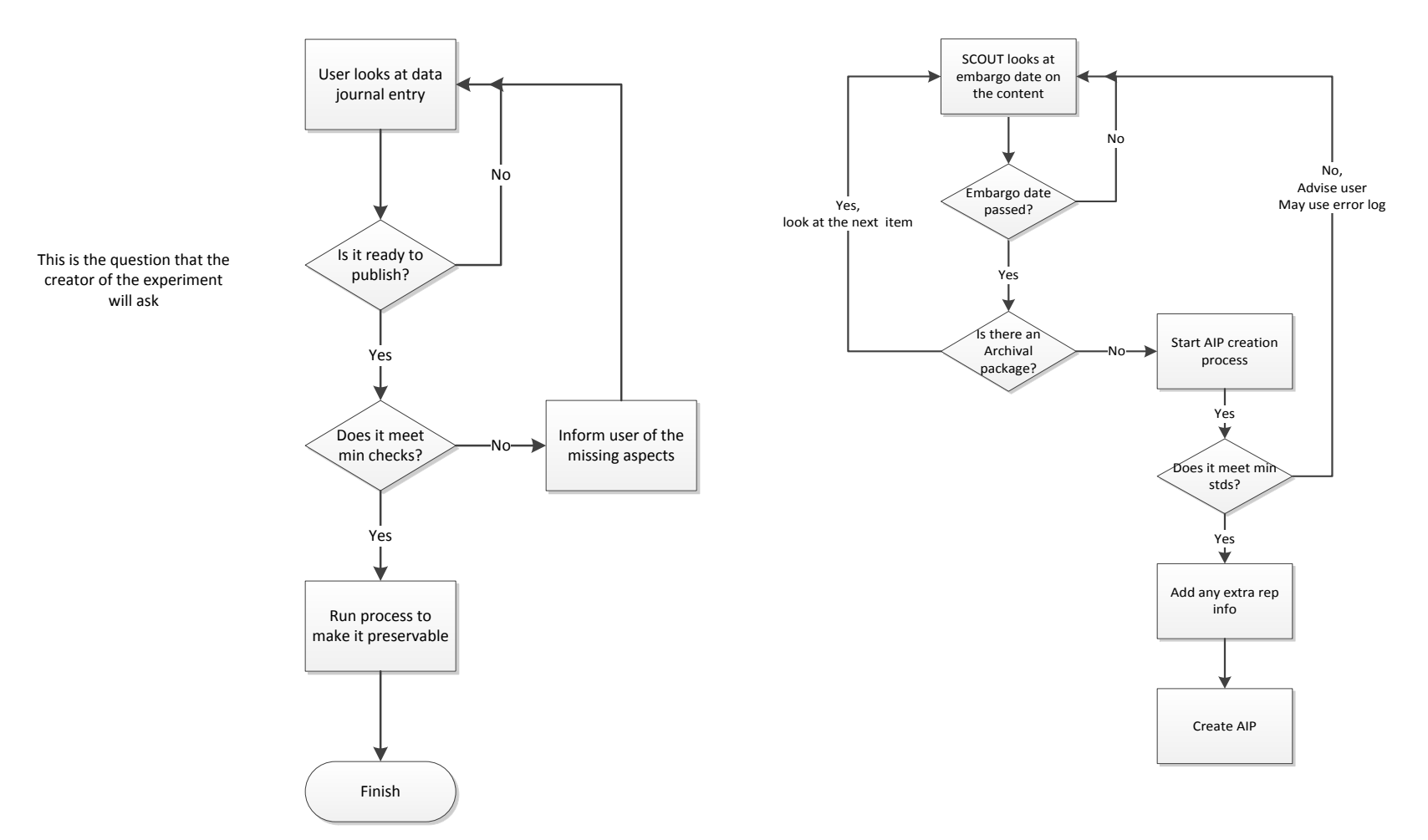

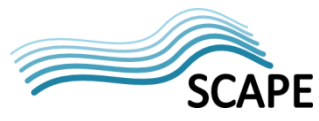

*This work was partially supported by the SCAPE Project. The SCAPE project is co‐funded by the European Union under FP7 ICT‐2009.4.1 (Grant Agreement number 270137).*

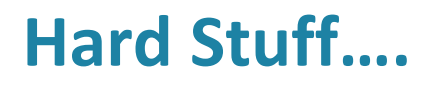

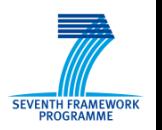

- When is a Investigation Research Object Complete?
	- Does this change over time?
	- Does it changes depending on who you are?
- Preserving links how much trust do you have in others?
	- What does this mean for the preserved object
- Is all data of the same value?
	- For ISIS data in SCAPE : should there be different processes for different investigation types, samples etc?

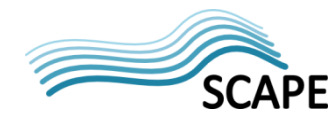

*This work was partially supported by the SCAPE Project. The SCAPE project is co‐funded by the European Union under FP7 ICT‐2009.4.1 (Grant Agreement number 270137).*

### **Summary**

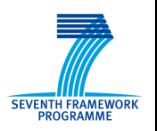

### • DONE

- Initial IRO built from ICAT data
- Links to ISIS web site automatically added
- User may add links to PaNData ontology
- User may add links to software packages
- User may initiate archive process
- IRO archived via SCAPE connector to Fedora repo
- What next
	- Add more data to archived IRO
	- Use SCOUT to automate triggering of archive process
	- Link in data from institutional repository

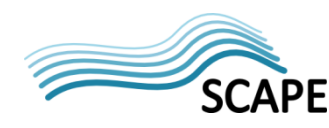